Cracking Adobe Photoshop is not as straightforward as installing it. It requires a few steps to bypass the security measures that are in place. First, you must obtain a cracked version of the software from a trusted source. Once you have downloaded the cracked version, you must disable all security measures, such as antivirus and firewall protection. After this, you must open the crack file and follow the instructions on how to patch the software. Once the patching process is complete, the software is cracked and ready to use.

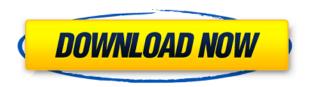

And if you're like me then you're already hooked. Designing for print? Sketch is ready to help. There's a lot of Sketch to show here for people who're familiar with the software and if you're new to Adobe Photoshop Sketch, there's plenty of guidance as well. PCWorld is not able to fully express how pleasing working in Photoshop can be. There are tools that allow you to manipulate images in ways that would be nearly impossible to do in a simple image editor. You can crop, mask, rotate, zoom, and extract areas of an image just by using the tools that Photoshop offers. The interface has a ridiculously slick and yet rather simple look, and it feels like a system that would take several years to master. The article has most of the information that I could glean from 5.6.5. The article mentions nothing of the new Paintbrush and Pencil features, and I did not read through the release notes so filters, styles, adjustment layers and such could be talking about future releases. I also wanted to make sure that I did not miss something obvious, such as the ability to adjust the optical center. Waiting to hear back from my contact at Adobe. To get down to the basics, Multiply provides all the tools you need to boost all the basic processing steps in a real-time environment. The features are incredibly versatile, allowing you to guickly transform colors, sharpen images, and even simulate leather on-screen. Just a few weeks after starting Creative Beast, I got an email. "Hey, I was looking through your images and I really love the image you did using our app called Lightning. I wanted to know if you would be willing to give it a try and write a review on our app? I can give you a better deal than any other reviewer would be able to offer, so thanks for considering it."

## Photoshop Download Torrent (Activation Code) For PC [32|64bit] 2023

There are the basic Photoshop tools, but the real power of Photoshop is the amazing set of Photoshop actions which let you turn common tasks into easy-to-use, automated workflows for ordinary life. Actions save time, boost productivity, and help ensure consistency from one project to the next. Google Photos, on the other hand, is your official place to store all the photos that you want to share with the world. It syncs your photos securely with computers, phones, and even wearables,

so you're never too far from your most important things. The best part of all is that you get an awesome experience without having to give up anything. You can still use powerful editing features like sharpening and color correcting in Google Photos, and – and of course – it's free to use. The simplest way to get started is to create a free Google account (it's free for the lives of your photos, and it's how photos that you've previously shared with you show up alongside your new photos) and then start adding photos. There are several ways to import photos into Google Photos, including connecting a memory card, dragging and dropping photos into the app, or emailing and uploading files. While I still love the browser, this is not why I work professionally. I have always enjoyed issues like lists, schema and many other things that have made web development enjoyable. So I got into college and studied Information Systems. I enjoyed learning about application development at the time, but it ultimately never became my passion. The sharp rise of web development was happening at such a pace while I was studying that I found it hard to keep up. e3d0a04c9c

## Download free PhotoshopCRACK 2023

There are professional users of Photoshop that don't want to learn or have to go through a long learning curve. Adobe offers Photoshop Elements, which is more oriented toward novice users and lacks some of the features of the more sophisticated Photoshop. Elements 8 is also backward compatible with previous versions of Photoshop. So, if you have older copies of Photoshop that are lying around, Elements can be your friend. On the other side of the spectrum, Photoshop is priced at \$299, and Elements is \$149. If you are a Photoshop novice and want to get started guickly, or if you have older copies of Photoshop lying around, Elements is probably the way to go. Thanks to the power of AI, some of the progress Photoshop CC has made in 2019 is a draw back. Despite the basic AI functionality, the feature has advanced programmers working on it. Its beta live preview means you can see how changes would look in real time. Also, though it uses the same organizational structure of layers and files, it doesn't use all of them, or smartly implement them. It doesn't recognize documents types like PDF or JPG files. Focusing on its more visible features, Adobe Photoshop stands as one of the best options for advanced photo editing. Adobe has provided updates to make Elements understandable and useable on mobile platforms. The program has a minimalist UI, which is to be expected with mobile-oriented software. However, it is also robust enough that any editing created on a mobile device can be successfully moved to a PC or Mac.

birthday font photoshop download best font photoshop download breaking bad font photoshop download barcode font photoshop download bengali font download for photoshop block letter font photoshop download bangla font for adobe photoshop free download font photoshop free download tamil font photoshop free download arabic font photoshop free download

This feature is useful in creating unending reports with changing statuses of projects. You can easily attach the timestamps and add your time and location stamps. A few more features like annotating and audio clippings are also available, and you can also apply Bitmap Labels using quick selection tool by clicking the Layers tab. End now. All of your pasting will be done in one place when you can copy and paste into any document including Photoshop, illustrator, or web design tools with ease. 4. Generate matching pairings - Similar to the Insert/Overlays and quick tag tools, this feature works by automatically placing a texture/document into a resembling one. It's a clear, and helpful feature while editing images. Adobe bridges the gap between desktop editing and web design. The desktop editing tool allows you to make high quality layouts and design web and mobile apps. Adobe InDesign Web allows users to make responsive and mobile app design layouts. We also get a preview when we drag/drop a Photoshop file into InDesign Web or vice versa. In addition, Drag & Drop on both desktop and web applications. Adobe Photoshop lightroom is a photography editing and display tool, with a streamlined interface. It allows you to easily explore your photos on your computer, control how photos are saved, and share them with the world. It's a great way to quickly view, edit, organize, edit, and share your photos on a single platform. It has the ability to integrate and sync with online services like Facebook, Twitter, Flickr, Picasa, Evernote and others, save and share photos in the cloud, and more. It allows you to view, edit, organize, sync, print, and mix photos with no restrictions. Lightroom can help you develop your photography, ultimately producing amazing prints. Because it supports RAW and other non-compressed digital photo formats, it allows for the capture of the most color and detail in your images. For more information about Lightroom, check

Once you are familiar with the steps and the basic concepts, you can use Photoshop to do a lot more than just make logos, artwork, or banner ads. Since you don't need to have any previous experience in using the basic interface, you can start doing selective editing directly on the canvas without having to remove the objects first. It's like throwing a bucket of paint directly on the canvas, editing and changing it later on. Others can say that Photoshop is the most expensive software, but it is the best most used software in the world that is loved by many designers. Adobe Photoshop is a very powerful photo editing and art creation software. The software is mainly aimed at graphics journalists, photographers, designers, and artists. It is one of the best image editing software available for users. No matter what kind of software you are using, Photoshop is one of the most powerful graphics editing software in the world. One of the best things about Photoshop is that you can easily make changes to a single image and see the evolution. With the software, you can make small adjustments like cropping, resizing, and artful composition. You can also easily manipulate and correct the black and white colors and contrast. The best part is that the software is free of cost. Photoshop is very easy to use for all ages. You can easily pick up the workflow as soon as you come across with the software. Adobe Photoshop is the most popular image editing software with the help of Adobe's manufacturer's direct support for all Adobe products, creative workflow behavior, and well-organized user manuals. The program is developed to be designed by people and for people. It's known as one of the best image editing software in the world.

https://zeno.fm/radio/windows-98-se-pl-serial-iso-download

https://zeno.fm/radio/orcad-pspice-9-2-full-version-download

https://zeno.fm/radio/eml-viewer-pro-6-0-crack-path-keygen

https://zeno.fm/radio/zebra-card-studio-serial-full-version

https://zeno.fm/radio/faronics-deep-freeze-standard-8-38-020-4676-patch

https://zeno.fm/radio/batman-arkham-city-launcher-ini

https://zeno.fm/radio/lightroom-5-3-crack-64-bit

https://zeno.fm/radio/bitdefender-total-security-2020-crack-license-key-full-updated

https://zeno.fm/radio/def-jam-fight-for-ny-xbox-iso

https://zeno.fm/radio/colin-mcrae-dirt-crack-patch-1-1-christley-rar

https://zeno.fm/radio/download-account-hacker-v3-9-9-activation-code

https://zeno.fm/radio/midas-design-2019-v1-1-crack

Many designers use layers to create the custom design in Photoshop. The layers allow you to add all the effects, colors and designs that are applied on a photo. Whether you need a simple or complex design, Photoshop allows you to create a flat design that looks stunning. Though vector design using this application can be a daunting task but once you refine your skills, you can create amazing designs in Photoshop. It seems like every week, a new Photoshop feature is introduced to address the most common and challenging editing applications. With the introduction of Dynamic Styles, you can instantly change colors and typography to reflect the environment where you're editing without getting in a tizzy about forgetting things. In addition, Photoshop has advanced tools to reduce noise and create a seamless tone-mapped HDR image. With Face-Aware, you can selectively retouch the parts of an image you choose, while other parts remain untouched — the existing areas. Adobe Photoshop CC 2019 offers the latest, artificial intelligence-driven techniques to make retouching images as simple as a tap. With AI tools like new Active Learning, Face-Aware and Global Adjustment, you're able to retouch the areas of your image that you desire, while other parts remain

untouched with the click of a button. And with HDR functionality, you can create a smooth tone-mapped HDR image. To access your Photo & Style Picker or change the way an adjustment affects areas of a photo, head to Control Panel > Adjustments & Styles and click More > Refine Edge function or Adjustments & Styles > Adobe Camera Raw and Change Hue & Saturation.

## **Learn More:**

https://turn-key.consulting/2023/01/02/retouching-photoshop-action-free-download-hot/

https://mindfullymending.com/photoshop-2022-version-23-2-patch-with-serial-key-for-mac-and-windows-64-bits-2022/

https://edupedo.com/wp-content/uploads/2023/01/anasefro.pdf

http://classacteventseurope.com/wp-content/uploads/2023/01/Photoshop-3-Free-Download-Fix.pdf

https://www.mtcpreps.com/wp-content/uploads/2023/01/elbiscoo.pdf

https://pelangideco.com/wp-content/uploads/2023/01/Adobe-Photoshop-CC-2015-Version-18-Product-

Key-For-PC-3264bit-lAtest-versIon-2022.pdf

 $\underline{https://dottoriitaliani.it/ultime-notizie/senza-categoria/adobe-photoshop-2022-version-23-1-download-notizie/senza-categoria/adobe-photoshop-2022-version-23-1-download-notizie/senza-categoria/adobe-photoshop-2022-version-23-1-downloa$ 

free-lifetime-activation-code-for-pc-hot-2022/

 $\underline{https://www.dovesicanta.it/wp\text{-}content/uploads/2023/01/grazar.pdf}$ 

https://ukrainefinanceplatform.com/wp-content/uploads/2023/01/hardem.pdf

https://luxurygamingllc.com/wp-content/uploads/2023/01/Photoshop-Express-Windows-10-Download-Free.pdf

http://efekt-metal.pl/?p=1

https://kevinmccarthy.ca/adobe-photoshop-neural-filters-free-download-cracked/

https://xn--80aagyardii6h.xn--p1ai/adobe-photoshop-2022-version-23-1-1-activation-key-keygen-2022/

http://tutmagazine.net/wp-content/uploads/2023/01/darvvlad.pdf

https://libreriaguillermo.com/wp-content/uploads/2023/01/annatale.pdf

http://guitoscana.it/2023/01/02/adobe-photoshop-2022-serial-number-with-license-key-64-bits-2023/

http://thewayhometreatmentcenter.com/wp-content/uploads/2023/01/Adobe-Photoshop-CS6-Licence-

Key-For-Windows-64-Bits-2023.pdf

https://awishewi.com/free-download-photoshop-get-repack/

http://greenandwhitechallenge.com/ps-photoshop-download-free-windows-8-link/

https://ourlittlelab.com/download-free-plugins-for-photoshop-full/

http://ura.cn/wp-content/uploads/2023/01/ximosab.pdf

 $\underline{https://undergroundstudio.it/wp-content/uploads/2023/01/Download-Free-Photoshop-Tutorials-PORTABLE.pdf}$ 

https://torbayexperts.com/wp-content/uploads/2023/01/Adobe\_Photoshop\_2022\_Version\_231\_Full\_Product Key PCWindows 2022.pdf

https://healthyimprovementsforyou.com/3d-style-photoshop-download-full/

https://calibikemedia.s3.us-west-1.amazonaws.com/wp-content/uploads/2023/01/02024043/yancsidn-1.pdf

http://dreamzhunt.com/download-free-adobe-photoshop-2021-version-22-4-3-full-version-win-mac-last-release-2022/

 $\frac{https://studiolight.nl/wp-content/uploads/2023/01/Photoshop-Brushes-Abr-Free-Download-Fixed.pdf}{https://www.pinio.eu/wp-content/uploads//2023/01/water-splash-brushes-for-photoshop-cc-free-download-exclusive.pdf}$ 

http://hotelthequeen.it/?p=131478

https://www.creativeheart-travel.com/font-download-free-photoshop-high-quality/

https://jobestun.com/wp-content/uploads/2023/01/Free-Photoshop-Borders-And-Frames-Downloads-2021.pdf

https://deepcarepm.com/wp-content/uploads/2023/01/Adobe\_Photoshop\_Trial\_Free\_Download\_EXCL\_USIVE.pdf

https://www.accademianauticacamform.it/download-free-tree-brushes-for-photoshop\_verified\_/https://josefinapapeles.com/download-free-photoshop-cs5-keygen-2023/

 $\underline{https://madeinamericabest.com/wp-content/uploads/2023/01/Download-Photoshop-Cs-70-Free-FULL.}\\ \underline{pdf}$ 

http://napodpomo.org/photoshop-android-apk-download\_hot\_/ http://gotartgallery.org/?p=2480

## **Selection Enhancements**

Selection features are also improved across the board. In the move to a new, faster native driver, Photoshop is now powerful enough to handle large selections using the latest, more sophisticated technologies. Adobe Sensei AI-powered selection enhancements in Photoshop now include Mask Preview for real-time selection previews. Research has shown that selection methods that can show the boundaries of an object or a path at any stage of the process make it easier to place and click accurately. **Faster Performance on macOS** 

The new macOS app brings cleaner, more intuitive interfaces to the editing workflow. Adobe Sensei AI will transform the Photoshop desktop app, adding AI and machine learning into nearly every feature. Artists can more easily design, and optimize for a steady performance throughout the layers, masks, adjustment layers and filters.

Adobe is excited to bring these features to life and integrated into Photoshop, sharing the excitement with the creative community. Adobe is the leader in the market, and these new innovations will help Photoshop lead the industry in any creative applications that incorporate the new features. On Photoshop Elements, we're bringing the same set of native GPU improvements to the core tools you rely on all the time—all without the cognitive overhead of "2017-era" changes that will tend to make you yearn for the original file sizes of the original raster formats. Native file format support and native GPU tooling have been integrated directly into Photoshop Elements, so taking advantage of them is a net-zero transition without any time lag or effort.